Martin-Luther-Universität Halle-Wittenberg Fachbereich Mathematik und Informatik Prof. Dr. S. Brass, Dipl.-Inform. J. Klauke, C. Kuhnt

Telefon: +49 (345) 55-24 740

Email: {stefan.brass,asq\_db2,asq\_db3}@informatik.uni-halle.de

Halle, 30. April 2008

### Einführung in Datenbanken und das WWW (SS 2008)

Übungsserie 2

### Allgemeine Hinweise:

- · Es ist möglich, Übungsgruppen in der Größe zwischen 2 und 4 Studentinnen oder Studenten zu bilden. Sollten Gruppen voneinander abschreiben, werden diesen die Punkte aberkannt. Einzelabgaben sind natürlich ebenso erlaubt.
- · Senden Sie ihre Antworten per E-Mail an Ihren jeweiligen Übungsleiter:
	- Jörn Klauke: asq\_db2@informatik.uni-halle.de
	- Christian Kuhnt: asq\_db3@informatik.uni-halle.de

Geben Sie in der Betreffzeile die Nummer der Übung und alle Namen der Mitglieder ihrer Gruppe an.

(etwa: Übung 2, Jörn Klauke, Christian Kuhnt)

- · Denken Sie nochmals daran, sich in der Punktedatenbank anzumelden.
- · Überprüfen Sie hin und wieder die Website zur Vorlesung auf Neuigkeiten.

In dieser und den nächsten Übungen wird eine Datenbank die Grundlage bilden, die CDs, deren Stücke und Komponisten enthält. Diese CD-Datenbank besitzt folgendes Schema:

KOMPONIST (KNR, NAME, VORNAME, GEBOREN, GESTORBEN) STUECK (SNR, KNR -> KOMPONIST, TITEL, TONART, OPUS) CD (CDNR, NAME, HERSTELLER, ANZ\_CDS, GESAMTSPIELZEIT) AUFNAHME (CDNR->CD, SNR->STUECK, ORCHESTER, LEITUNG) SOLIST ((CDNR, SNR)->AUFNAHME, NAME, INSTRUMENT)

Geben Sie jeweils eine SQL-Anfrage an diese Datenbanken an, um folgende Fragen zu beantworten. Die Anfragen können über das Web-Frontend, angegeben im Literaturteil, ausprobiert werden. Aufgabe 2.1 2 Punkte

Geben Sie für jeden Komponisten, der vor 1900 geboren wurde, seinen Namen und sein Alter bei seinem Tod an. (Achten Sie bei der Ausgabe nicht auf das Alter von Webber oder Brass!)

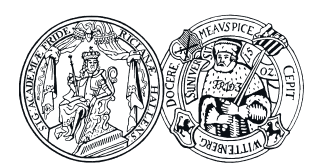

Syntax kompatibel? Sollte das nicht der Fall sein, begründen Sie warum.

a)  $+1+1+-(9 \cdot (81/(36/6))) + 2$ b)  $+1 + +2/ + 3 \cdot +4 - +5 + -6$ 

Betrachten Sie die Syntaxdiagramme der Abbildung 1. Sind folgende Ausdrücke zu dieser

## c) Mit sqrt(4) als Aufruf einer Funktion und GEBOREN als Spaltenname:  $+sqrt(4) + + + GEBOREN$

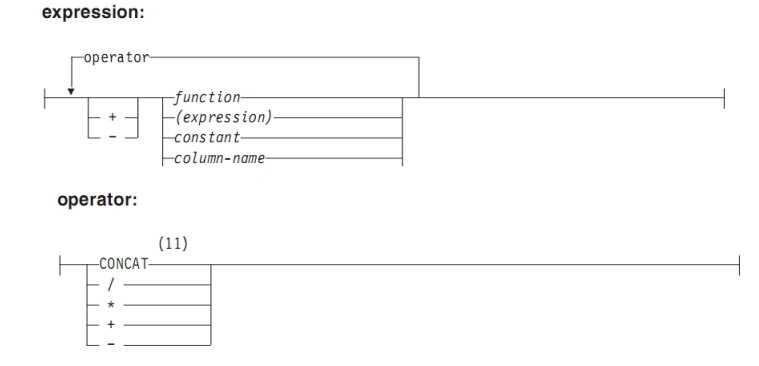

Abbildung 1: Syntaxdiagramme für Expressions und Operatoren. (Quelle: IBM DB2 Universal Database - SQL Reference Vol. 1 - Version 8.2, Seite 188)

## Aufgabe 2.2 1 Punkt

Geben Sie alle CD-Namen an, die die Zeichenkette 'Sinf' anthalten.

### Aufgabe 2.3 1 Punkt

Geben Sie alle in der Datenbank vorkommenden Tonarten an.

### Aufgabe 2.4 3 Punkte

# Literatur

- [1] URL der Vorlesung http://users.informatik.uni-halle.de/~brass/asq\_db08/
- [2] Website zur Übung von SQL-Anweisungen http://mozart.informatik.uni-halle.de:8088/oradb/sql\_up.html

Insgesamt können in dieser Übungsserie maximal 7 Punkte erreicht werden.

Abgabe bis spätestens 07. Mai 2008 23:59 Uhr.